# Stealth Desktop Recorder Free Download [Updated] 2022

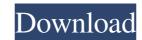

#### Stealth Desktop Recorder Crack+ Patch With Serial Key [Win/Mac]

Stealth Desktop Recorder Full Crack (TSR) is an application designed to easily monitor and remotely record keystrokes, screenshots, web sites visited and more. TSR is a stealth Windows Service that works by uploading log records from a local machine to a central server. TSR is designed for extreme stealth, and will only start if a user attempts to log off or shutdown Windows during the setup process, so you can be assured that you will not be prompted to login or allow access to other active programs when using TSR. TSR is perfectly suited for any environment that requires security and monitoring. Windows XP, 2000, Vista, 7, 8, 8.1, 10 macOS, Windows 10 View and control the desktop remotely from anywhere, on any device, or a combination of both. View and control the Windows firewall and update your local machine from a remote location using TSR: Stealth Desktop Recorder Features: Remote control Remote Control and monitor the desktop from anywhere, on any device. TSR is designed to hide from the taskbar, so you can be sure that even the user will not see that you have TSR is cented. During setup, you will be prompted with a configuration tool. Once setup is completely transparent interface to the user. TSR will not start and TSR will not start and TSR will not start and TSR will not start and TSR will not start as soon as setup is complete. Hidden from Windows Task Manager TSR will create a registry key that will lock TSR from access during setup, but TSR will start as soon as setup is complete. Connect to Terminal Services You can start and stop all running programs, including Terminal Services and Remote Desktop sessions while being completely invisible to the user.

### Stealth Desktop Recorder Product Key [Latest-2022]

Stealth Desktop Recorder is a desktop monitoring and recording application that allows you to record all of your desktop activity. This application records all activities, and create rules to automatically log specific events. Examples of the types of information that this application will track include: Web sites visited E-mail, including sent and received Most chat systems, including MSN, AOL, ICQ, Camtasia, MSN Instant Messenger, and also Skype, aMSN, Jabber, GTalk, etc. File usage and uploads Keystrokes typed into any application File copying and renaming File and folder properties Applications that were opened or closed Notes, messages, screenshots and chats File system information, including file size, creation and modification timestamps The Stealth Desktop Recorder allows you to create a number of recording modes, each of which has its own log details and events. Some of the monitoring and control functions include: Stop / Start recording program Set recording time to current time, this/this month, this/this week, this/this day, this/this half hour, etc. Stop recording in any mode Change logging message details, such as a timestamp or the kind of logging Record and start monitoring all of your web and file browser traffic Make screenshots at any time Retrieve recorded information you missed on the system Collect recording soft were platform: Windows 2000 Size: 148.00 MB License: User's Choice Price: \$49.00 License Agreement THE SOFTWARE IS SUBJECT TO THE TERMS OF THIS LICENSE AGREEMENT. THE LICENSOR's INTELLECTUAL PROPERTY TO THE SOFTWARE IS SUBJECT TO THE SOFTWARE IS SUBJECT TO THE SOFTWARE IS SUBJECT TO THE SOFTWARE IS SUBJECT TO THE SOFTWARE IS of merchantability, non-infringement or fitness for a particular purpose. No license, either express or implied, 6a5afdab4c

#### Stealth Desktop Recorder Crack + [Updated] 2022

### What's New in the?

# System Requirements For Stealth Desktop Recorder:

Windows 8 or later Dual-Core CPU 512MB RAM 20GB free disk space DirectX 9.0c Audio card or speakers Processor Graphics Card: ATI Radeon X1950 or better Processor Specs: Graphics Card: ATI Radeon X1950 or better Input: Keyboard, mouse Display: 800x600

Related links:

https://www.blackheadpopping.com/sync-for-lazy-product-key/ http://sawkillarmoryllc.com/?p=3569 https://community.soulmateng.net/upload/files/2022/06/szlwe4YfSga9P7tIUGOV\_08\_ec16d8030dbd2a425386b2f322513a67\_file.pdf https://buyliveme.com/wp-content/uploads/2022/06/veascyp.pdf https://www.surfcentertarifa.com/transparent-desktop-with-license-code-download-3264bit-updated-2022/ https://kramart.com/wp-content/uploads/2022/06/Hideman\_.pdf http://18.138.249.74/upload/files/2022/06/CHhFSLZKlgGxEHO5tI8m\_08\_895112ab482b0cd187354558b9333f2e\_file.pdf http://www.ecomsrl.it/?p=5298 https://oscareventshouse.uk/2022/06/08/ezy-startbar-crack-keygen-full-version-free-pc-windows-latest/ https://citywharf.cn/alterante-20140703-crack-activator-free/